## **ADMINISTRER ET MAINTENIR SERVICE CLOUD ( A DX261)**

#### **A P E R ÇU**

Découvrez comment faire évoluer vos besoins en matière de service et rationaliser les processus métier de vos équipes de support avec Service Cloud. Au cours de cette formation de 2 jours dispensée par un formateur, découvrez comment configurer l'application Lightning Service Console, mettre en œuvre la gestion des requêtes, activer Salesforce Lightning Knowledge, utiliser Flow pour le Service. Créez des expériences de service client exceptionnelles qui améliorent la satisfaction client, optimisent la productivité des agents de support et améliorent l'efficacité opérationnelle.

### **A QUI S'ADRESSE CE COURS ?**

Ce cours est conçu pour les administrateurs Salesforce qui sont responsables de la configuration, de la gestion et de la maintenance de Service Cloud. Il s'agit également d'un excellent cours pour tous ceux qui cherchent à obtenir leur certification Service Cloud Consultant.

### **OBIECTIES DE LA FORMATION**

Une fois cette formation terminée, vous saurez :

- Personnaliser l'application Salesforce Lightning Service Console afin d'optimiser la productivité des agents de support. • Implémenter la gestion des requêtes et automatiser les processus de support avec des files d'attente, des règles d'attribution et des règles de hiérarchie.
- Activer Salesforce Lightning Knowledge pour gérer la création, la publication et la maintenance des articles de la base de connaissances.
- Gérer les contrats de niveau de service client en configurant des droits et des jalons de requête.
- Identifier les capacités et les fonctionnalités de l'utilitaire Softphone.
- Expliquer le fonctionnement de Service Cloud Voice.
- Recommander et administrer des solutions Flow pour Service afin de répondre aux besoins métiers.

#### **CONDITIONS REQUISES ET PRÉPARATION À LA FORMATION**

Pour pouvoir suivre ce cours, les stagiaires doivent être certifiés administrateur Salesforce ou posséder des connaissances équivalentes, démontrer une solide compréhension des concepts et fonctionnalités de base de Salesforce et avoir au moins six mois d'expérience dans l'utilisation de Salesforce.

Complétez le trailmix suivant avant de venir en cours [: Trailmix, Trailhead Academy](https://trailhead.salesforce.com/users/auser1343/trailmixes/administer-and-maintain-service-cloud-adx261-prework)

Vous devez également avoir un niveau de compréhension de l'écrit avancé en anglais.

IMPORTANT : Si vous utilisez votre ordinateur personnel et si une configuration est décrite dans l[e Guide de configuration logicielle,](https://trailhead.salesforce.com/en/help?article=Computer-Setup-Guides-for-Trailhead-Academy-Classes&search=computer%20setup) vous devez la compléter avant le début du cours

#### **C E R T I F I C A T I O N**

La formation ADX261 fait partie des formations recommandées pour préparer l'examen Salesforce Certified Service Cloud Consultant. La liste complète des prérequis pour le passage de certification est fournie par Salesforce dans l[e guide d'examen.](https://trailhead.salesforce.com/fr/help?article=Salesforce-Certified-Service-Cloud-Consultant-Exam-Guide) Une inscription sur une session de formation inter-entreprises, donne droit à un voucher de passage de l'examen de certification correspondante. Le voucher, valable de 6 à 12 mois, est adressé au stagiaire sur simple demande, sans coût supplémentaire. A noter que cette offre est valable pour un seul voucher par certification ; si vous vous inscrivez à plusieurs formations préparant à la même certification, vous aurez droit à un seul voucher gratuit.

#### Attention :

- L'examen de certification Salesforce ne se déroule pas dans le cadre de la formation et il appartient au stagiaire de s'y inscrire via le webassessor
- Nous ne recommandons pas de passer l'examen directement à l'issue de la formation. Une préparation supplémentaire doit être fournie

#### **MOYENS PÉDAGOGIQUES, TECHNIQUES ET D'ENCADREMENT**

Lors de la demande d'inscription, une analyse du besoin nous permet de nous assurer des pré-requis et du niveau de connaissance du stagiaire, de vérifier si les objectifs de la formation répondent au besoin exprimé.

La formation inclut la définition des concepts théoriques, des démonstrations, des exercices pratiques, une attention personnalisée de la part d'un formateur certifié et autorisé par Salesforce et un échange avec vos pairs. Le niveau du stagiaire est évalué tout au long de la formation, afin de s'assurer que les notions sont bien acquises.

Des manuels électroniques (cours et exercices corrigés) sont remis aux stagiaires. Un environnement de formation disponible 30 jours est fourni pour chaque stagiaire.

La formation en classe inclut la mise à disposition d'un ordinateur par stagiaire. Un paperboard et un vidéoprojecteur sont mis à disposition dans la salle de formation.

La classe virtuelle, interactive et en temps réel, est animée avec une plateforme de visioconférence adaptée et accessible depuis le navigateur web. Afin de pouvoir suivre la formation à distance, le stagiaire doit être équipé d'un ordinateur et d'une connexion internet. Un casque ou des écouteurs, et un deuxième écran sont des outils optionnels qui permettent d'optimiser l'expérience d'apprentissage.

#### **SUIVI ET ÉVALUATION**

À la fin du stage :

- ➢ Une évaluation est réalisée par le stagiaire sur l'atteinte des objectifs, la qualité de la formation et des intervenants
- ➢ Une attestation de participation est remise au stagiaire
- ➢ Les feuilles de présence signées par les stagiaires et le formateur, par demi-journée de formation dans le cas de la formation en classe ou l'attestation d'assiduité signée par le stagiaire et l'organisme de formation dans le cas de la classe virtuelle sont adressées au client
- ➢ L'évaluation réalisée par le stagiaire est remise au client

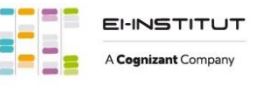

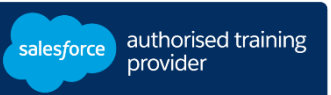

**D U R É E** 2 jours (14 heures)

**M O D E D ' E N S E I G N E M E N T** 

- Formation en classe - Classe virtuelle

**L A N G U E** 

Formation en français / Supports en anglais

**I N T E R F A C E U T I L I S A T E U R** 

Lightning Experience

# **ADMINISTRER ET MAINTENIR SERVICE CLOUD ( A DX261)**

## **M O D U L E S ET SUJETS**

#### **Configurer la gestion des requêtes**

- Processus de gestion des requêtes
- Gérer les incidents
- Processus de support des requêtes
- Outils d'automatisation du support
- Web-to-Case
- Email-to-Case
- Règles de réponse automatique
- Créer des files d'attente de requêtes et des règles d'attribution
- Escalade et gestion des requêtes
- Droits et contrats de service
- Processus d'autorisation et jalons
- Collaboration des agents avec Chatter, Case Teams et Slack

#### **Configurer la console de Service**

- Découvrir la console de service
- Formulaires dynamiques, fonctionnalités et actions
- Créer une console de service Lightning
- Personnaliser les pages de service Lightning
- Ajouter des utilitaires à la console de service Lightning
- Créer des macros à l'aide du générateur de macros
- Router les appels
- Explorer Service Cloud Voice
- Mesurer les performances des agents à l'aide des métriques et KPI des centres d'appels

#### **Configurer Salesforce Knowledge**

- Présentation de Salesforce Knowledge
- Knowledge-Centered Support (KCS)
- Configuration guidée de Lightning Knowledge
- Présentations de page de Knowledge
- Accès à Salesforce Knowledge
- Visibilité des catégories de données
- Créer et gérer des articles
- Gérer les requêtes à l'aide d'articles
- Optimiser avec Einstein Knowledge

#### **Utiliser les flux de Service**

- Examiner les cas d'utilisation des flux de service
- Présentation des flux
- Créer des flux et les déployer aux utilisateurs

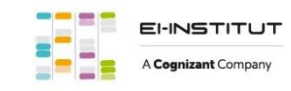